## **Litt ekstra hjelp for programmering av øvingen for Gauss' eliminering**

Oppgaven kan deles inn i følgende deloppgaver:

- 1. Hovedprogrammet gjør innlesing av en tabell av koeffisienter for settet av lineære ligninger, og skriver inndataene.
	- a. Lesing
	- b. Utskrift av leste data
- 2. En tekst på skjermen ber om angivelse av metode, dvs. Gaussmetoden (G) eller NAG-biblioteket (N).
- 3. Deretter kalles riktig subroutine for løsning av det lineære ligningssettet, og resultatene skrives.

## *Gauss elimineringsrutinen*

Denne rutinen kalles fra hoveprogrammet, med tabellen (N,A,D), og resultatvektoren (X) i argumentlisten. Oppgavene som skal gjøres i subroutinen er:

- 1. Opprette nye variable (AA og DD) slik at de opprinnelige blir bevart
- 2. Forover eliminering iht. formelene (i fortrankoden benyttes AA og DD, mens *a* og *d* benyttes nedenfor) er

$$
a_{i,j} = a_{i,j} + a_{k,j}(-a_{i,k} / a_{k,k}),
$$
  

$$
((j = k+1,n), i = k+1,n), k = 1, n-1
$$

og  $d_i = d_i + d_k(-a_{i,k} / a_{k,k}), \quad (i = k + 1, n), k = 1, n - 1$ 

3. Beregning av den siste verdien av X

$$
x_N = \frac{d_N}{a'_{N,N}}
$$

4. Bakover innsetting iht. formelen

$$
x_{i} = \frac{1}{a_{i,i}} \left( d_i - \sum_{j=i+1}^{n} a_{i,j} x_{j} \right), \quad i = n-1, ..., 1
$$

READ(10,\*)N DO 50 I=1,N READ(10,\*)(A(I,J),J=1,N),D(I) 50 CONTINUE WRITE(11,97) 97 FORMAT( 4X," INPUT DATA",/," A(1...N,1...N)") WRITE(11,98)((A(I,J),J=1,N),I=1,N) WRITE(11,99) 99 FORMAT( 4X," D(1...N)") WRITE(11,98)(D(I),I=1,N) 98 FORMAT(5F12.2)

PRINT \*, "Gauss (G) eller NAG (N)?" READ \* METHOD

```
I F(METHOD="G")THEN
   CALL GAUSS(N, A,D,X)
   WRITE(11,100)
100 FORMAT( 4X," RESULTATER FRA GAUSS RUTINEN"
  *,\mathcal{N}," X(1...N)")
   WRITE(11,98)(X(J),J=1,N)ELSEIF(METHOD="N")THEN
   CALL F04ATF(A,10,D,N,X,AA,10,WKS1,WKS2,IFAIL)
   WRITE(11,101)
101 FORMAT( 4X," RESULTATER FRA NAG-RUTINEN"
  *,/" X(1...N)")
   WRITE(11,98)(X(J),J=1,N)
```
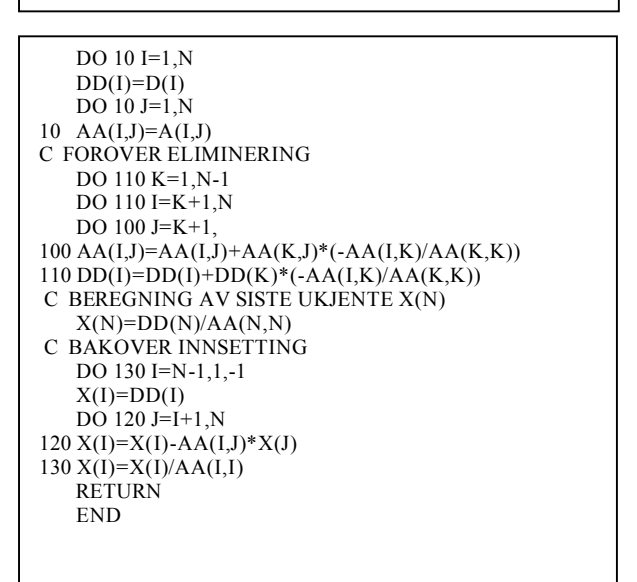

## *Inn-filen*

Innfilen inneholder først antall ligninger, og deretter A-koeffisientene, og til slutt Dkoeffisientene.

**Ut-filen** inneholder inndata samt resultater

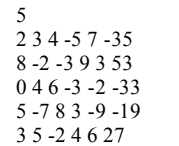

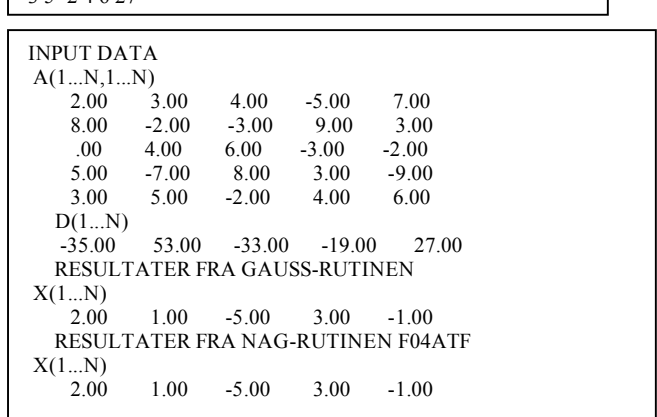